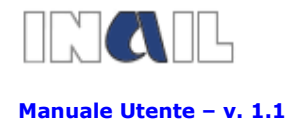

GUIDA ALLA COMPILAZIONE ON LINE

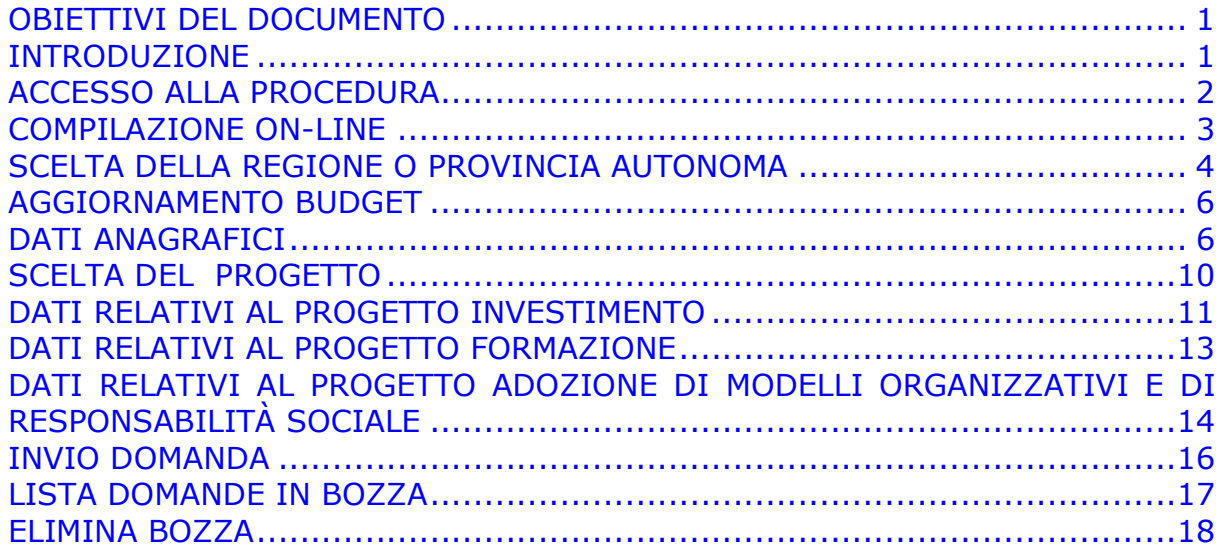

## OBIETTIVI DEL DOCUMENTO

Il presente documento è stato redatto con lo scopo di fornire una descrizione generale dell'applicazione, una guida all'utilizzo delle singole funzionalità utilizzabili, nonché alcune informazioni circa i contenuti dei campi da compilare.

Attenzione! Le schermate riprodotte provengono da un ambiente di sviluppo della Procedura: i dati in esse presenti possono quindi non essere rappresentativi di una situazione reale

## INTRODUZIONE

Il presente manuale contiene le istruzioni per l'inserimento on-line della richiesta di contributo, a valere sull'avviso pubblico 2010 - Incentivi alle imprese per la realizzazione di interventi in materia di salute e sicurezza sul lavoro, in attuazione dell'art. 11, comma 5 D.lgs 81/2008 e D.lgs 106/2009.

La compilazione on-line si sostanzia, come meglio evidenziato successivamente, nell'inserimento di alcune informazioni attinenti all'impresa e al progetto che la stessa intende presentare, nonché nella sottoscrizione di alcune autodichiarazioni.

Tutto quanto dichiarato nella richiesta on-line dovrà essere quindi confermato con documentazione cartacea da inviare alla Sede INAIL territorialmente competente entro i 15 giorni successivi all'inoltro telematico.

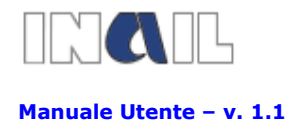

GUIDA ALLA COMPILAZIONE ON LINE

E' buona norma, comunque, che l'impresa prima di accingersi alla compilazione on-line abbia già attentamente preso visione dell'Avviso pubblico 2010 e relativi allegati e soprattutto verificato quanto dovrà successivamente documentare a fronte del progetto presentato e realizzato.

## ACCESSO ALLA PROCEDURA

Dal sito www.inail.it - PUNTO CLIENTE le imprese o i consulenti già registrati possono accedere all'ambiente dedicato "Incentivi alle imprese" dal quale, oltre ad accedere alla procedura informatica per la compilazione on-line della richiesta di contributo, è possibile scaricare tutta la modulistica da compilare per il successivo inoltro cartaceo alla Sede INAIL competente

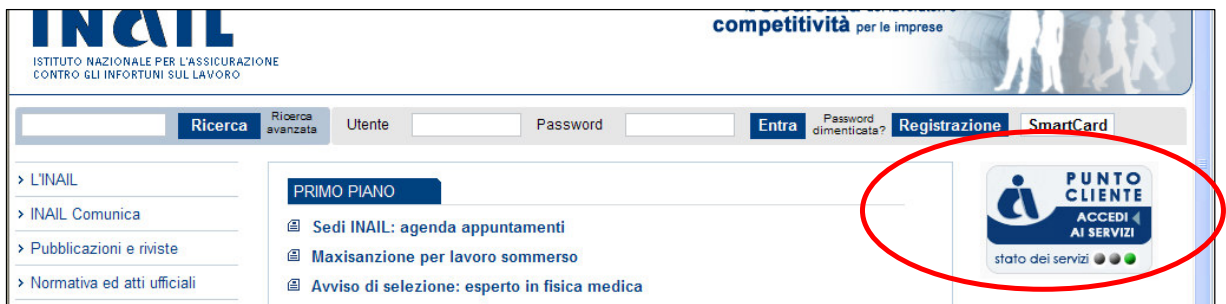

I soggetti non registrati devono effettuare preliminarmente la registrazione seguendo le indicazioni.

| INGIL<br>ISTITUTO NAZIONALE PER L'ASSICURAZIONE<br>CONTRO GLI INFORTUNI SUL LAVORO<br>immobiliare | la Sicurezza dei lavoratori è<br><b>COMpetitività</b> per le imprese<br>HOME   L'INAIL   INAIL Comunica   Pubblicazioni e riviste   Normativa ed atti ufficiali<br>Assicurazione  <br>Statistiche   Medicina e riabilitazione   Patrimonio<br>Punto Cliente   Tutela Internazionale   Casalinghe   Sicurezza sul lavoro<br>  Sala Stampa                                                                                                    |
|---------------------------------------------------------------------------------------------------|----------------------------------------------------------------------------------------------------|
| Ricerca<br>Home > Registrazione                                                                   | Ricerca<br>Password<br><b>SmartCard</b><br>Registrazione<br>Password<br>Utente<br>Entra<br>dimenticata?<br>$-16$                                                                                                    |
| > Registrazione Ditta                                                                             | Registrazione al portale                                                                                                    |
| > Registrazione utente generico                                                                   |                                                                                                    |
| > Help Online                                                                                     | Per le ditte (già iscritte all'INAIL, quindi in possesso del PIN1) e per gli "utenti generici" utilizzare l'apposito menu a sinistra.<br>Si ricorda che le altre categorie di utenti devono prima accreditarsi presso una sede INAIL.<br><b>Informativa</b>                                                                                                    |
|                                                                                                   | Ai sensi dell'art. 13 del D.Lgs. n. 196/2003 "Codice in materia di protezione dei dati personali" le forniamo le sequenti<br>informazioni: i dati personali da lei forniti saranno trattati solo ed esclusivamente per tutte le attività connesse alla fruizione da<br>parte sua dei servizi INAIL e non è prevista la comunicazione ne la diffusione dei dati stessi da parte dell'INAIL. Il trattamento<br>dei dati è effettuato con l'ausilio di mezzi elettronici e/o modalità volte ad assicurare un livello minimo di protezione dei dati ed<br>idonee a garantire la sicurezza e la riservatezza, nel rispetto di quanto definito negli articoli n. 33 e seguenti del D.Lgs. n.<br>196/2003. Il titolare e responsabile del trattamento dei dati personali è INAIL. In relazione al trattamento dei dati raccolti, il<br>soggetto interessato potrà esercitare i diritti previsti dall'art. 7 del D.Lgs. n. 196/2003 inoltrandone richiesta a INAIL, Direzione<br>Centrale Servizi Informativi e Telecomunicazioni, Via Santuario Regina degli Apostoli, 33 00145 Roma o inviando una richiesta<br>all'indirizzo dosit@inail.it. |

Per continuare la lettura accedi alla procedura on-line e scarica il testo completo del manuale